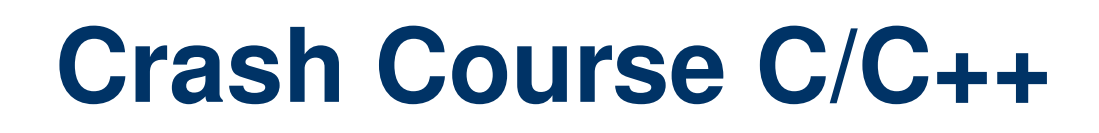

Roberto Parra

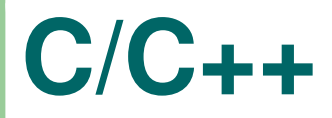

Aula 2

Palavras-Chave 1◦ semestre de 2004

■ for do while (iteração)

■ for do while (iteração) ■ if else (decisão)

- for do while (iteração)
- if else (decisão)
- switch case break default (múltipla escolha)

- for do while (iteração)
- if else (decisão)
- switch case break default (múltipla escolha)
- $\blacksquare$  typedef enum struct union (estrutura de dados)

- for do while (iteração)
- if else (decisão)
- switch case break default (múltipla escolha)
- $\blacksquare$  typedef enum struct union (estrutura de dados) return

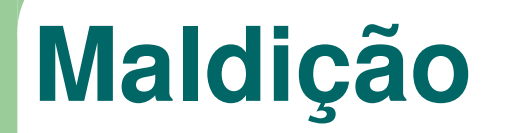

## Tá bom Tá bom, tem também <sup>o</sup> 'goto'

Mas lembrem-se: Quem desse comando se utilizar, há de sofrer inenarráveis tormentos no profundo poço da desgraça eterna.

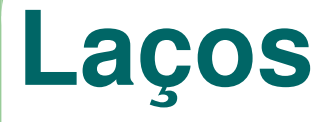

#### **FOR**

#### **WHILE**

bloco 1 (inicializa) ponto de retorno Testa Condição : Falso ==> Termina Executa Bloco Funcional bloco 3 (incrementa) vá para <sup>o</sup> ponto de retorno

ponto de retorno testa condição : Falso ==> Termina executa bloco funcional vá para <sup>o</sup> bloco funcional

## **Laços - Exemplos**

```
while( CONDICAO )
```

```
{
    faca_algo_com( CONDICAO );
}
```

```
#define ever (;;)
#define young {printf("sem noção "); }
......
for ever young;
```

```
int idx=0;
```
...

}

```
while(idx++ < 10)
\{
```

```
matrix[idx] = idx * idx;
```

```
int idx=0;
...
do{
```

```
matrix[idx] = idx * idx;} while( idx++ < 10 );
```

```
for( index=0; index<10; index++ )
{
    matrix[index] = index * index;}
```
## **condicionais**

if( CONDICAO ) to\_ai(); else

{

}

to\_nem\_ai(); to\_nem\_aqui(); raios\_onde\_estou();

```
if( zIndex < zLimite )
{
     matrix[idx] = idx * idx;zIndex += 2;
}
else if( zIndex > 5 )
{
      zIndex = 0;
}
else // pegadinha
{
    matrix[ aflicmorum ] = 0;aflicmorum = pontes( albeit );
}
```
## **múltipla escolha**

#### char cOption;

```
switch( cOption )
\{case 'a':
       aha();
  break;
   case 'e':
      hehe();
  break;
   case 'o':
       ohhh();
  break;
   case 'u':
       uuuh();
  break;
```
muhohahah();

default:

}

enquanto isso, no lustre do castelo...

if(  $'a' ==$  cOption ) { aha(); } else if( 'e' == cOption ) { hehe(); } else if( 'o' == cOption ) { ohhh(); } else if( 'u' == cOption ) { uuuh(); } else { muhohahah()**;** }

(Lana fez em FORTRAN...) IF ( I <sup>&</sup>lt; 5 ) GOTO ( 1,5,10,30,40 ) I 1 WRITE(UNIT=\*,FMT=\*) 'UM' ....40 WRITE(UNIT=2,FMT='A15 I7') A,B,FN

Crash Course C/C++ – p.8/22

## **funções**

 $\{$ 

}

```
void hahaha()
```

```
\{printf( "hahaha\t" );
}
```

```
void hahaha( void )
```

```
printf( "hahaha\t" );
```

```
int egral( void )
{
   return 1;
}
int main( int argc, char** argv )
{
```
return 0;

}

## **funções**

Uma função só transporta argumentos int main( int argc, char\*\* argv ) canônicos, ou seja dos tipos: int, float {

double, etc void vazio

```
(
```
)

{

}

int Eiro, float Er, double U

// retorno tipo 'vazio',

// mas recebo quaisquer // variáveis canônicas:

// jamais receberei,

// um vetor como argumento !

// <sup>e</sup> sendo 'void',

// dispenso 'return'

 $\frac{1}{2}$  enquanto argv[i] é um vetor //  $*$ argv[i] é um pointer e // portanto ocupa apenas  $//$  sizeof(int) == 4 bytes  $//$  que  $é$  um inteiro e // portanto uma variável // canônica. // // argy é um pointer para // um vetor de pointers

// para vetores de chars

```
return 0;
```
}

## **Estruturas de Dados**

```
struct __congelador
{
    float rTemperatura;
    float rVolume;
};
struct __torneira
{
    float rVazao;
    float rTemperatura;
};
struct __prateleira
{
    int zMesh;
    float rArea;
};
```
typedef struct \_\_prateleira \_prateleira; typedef struct \_\_torneira \_torneira; typedef struct \_\_congelador \_congelador;

```
struct _geladeira
{
  _congelador congelador;
  _torneira torneira;
  prateleira prateleiras[5];
};
```
typedef struct \_\_geladeira \_geladeira;

## **Conceito Typedef**

#### **DEFINIC¸ AO ˜DA ESTRUTURA DE DADOS**

o cone ao lado simboliza <sup>a</sup> definição da estrutura.

"\_\_cone"é <sup>o</sup> nome da estrutura:

```
struct __cone
{
    int cor_lateral;
    int cor_base;
    float altura;
    float raio;
};
```
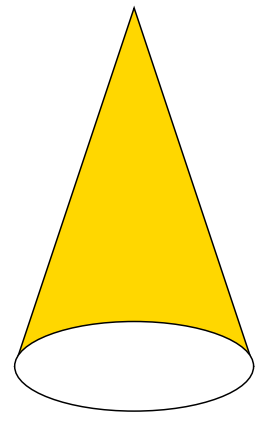

# **Conceito Typedef**

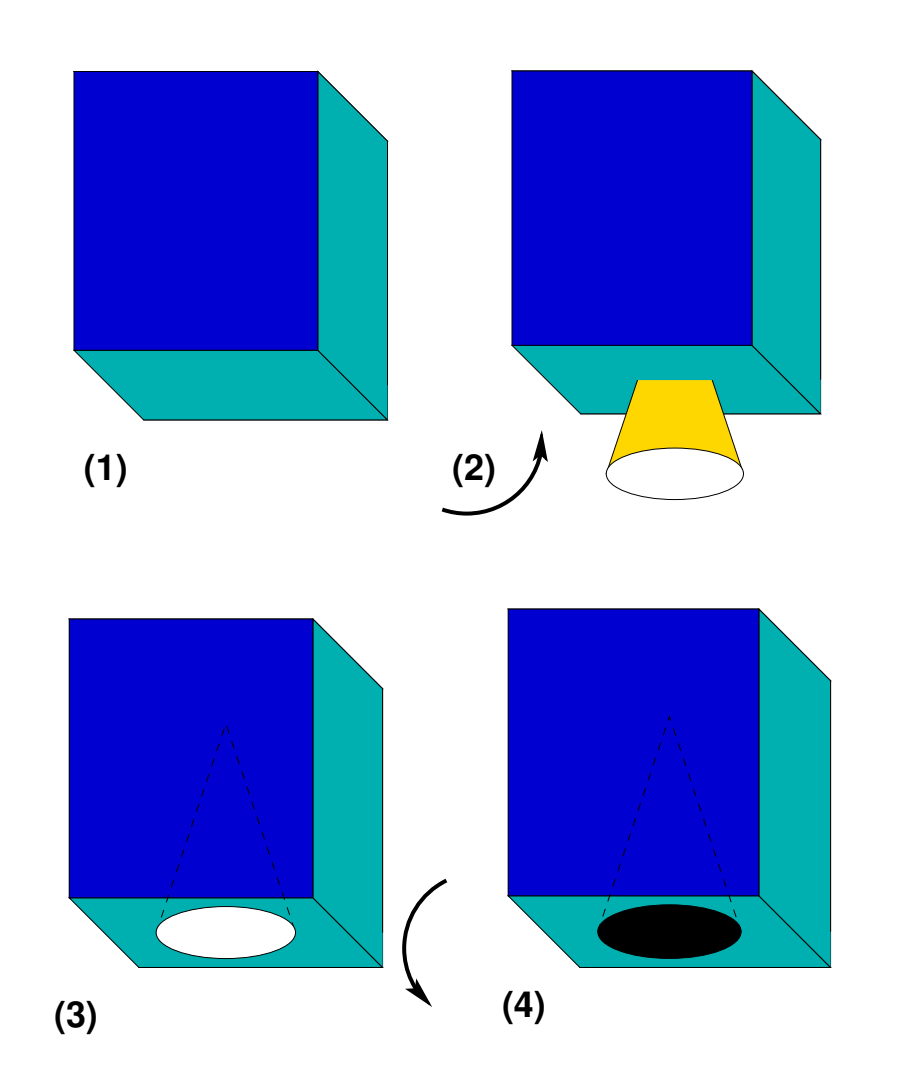

#### **Operador TYPEDEF**

(1) <sup>o</sup> operador typedef <sup>é</sup> um bloco potencialmente maleável para conter qq forma de dados

(2) **baseado** na estrutura \_\_cone,

- (3) crio um **molde** da estrutura
- (4) <sup>a</sup> esse molde dou <sup>o</sup> nome de **cone**

typedef struct \_\_cone \_cone;

# **Conceito Typedef**

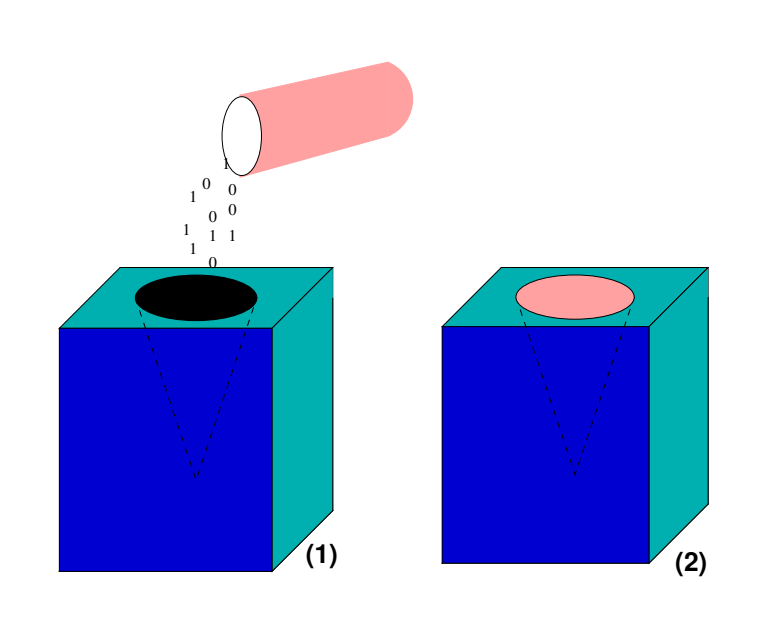

# **(3) (4)**

#### **INSTANCIANDO CONES**

(1) usando <sup>o</sup> molde **cone**, (2) "encho-o"de memória, (3) criando uma estrutura (4) que pode ser utilizada agora no programa. essa estrutura, cujo nome é **cone**, existe na memória tendo endereço específico de acesso.

```
int main( void )
{
   int contador;
   float area;
   _cone cone;
   .....}
```
## **Estruturas de Dados**

```
int main( void )
{
   _geladeira frigidaire;
  printf
   (
      "Magna: %d\n",
      sizeof(frigidaire)
   );
}
```
a convenção utilizada aqu<sup>i</sup> para os nomes visa somente separar qualitativamente um especificador de outro. Note que \_\_congelador (dois underscores) <sup>é</sup> <sup>o</sup> **nome de uma estrutura de dados** enquanto que \_congelador (um underscore) foi definido como um **tipo de variavel ´** (como int,float,etc).

Note então que **congelador** (sem underscore) <sup>é</sup> uma **variavel ´** do **tipo congelador** que <sup>é</sup> definido <sup>a</sup> partir da **estrutura congelador**. <sup>A</sup> variável frigidaire seguiu <sup>o</sup> mesmo caminho, tendo sido criada pelo tipo \_geladeira, que foi definido <sup>a</sup> partir da estrutura \_\_geladeira.

## **Estruturas de Dados**

```
union copo_de_liquidificador
{
  long int litro;
   short int jarra[2];
  char xicara[4];
```
};

Uma **union** cria nomes diferentes <sup>e</sup> identificadores diferentes para <sup>a</sup> mesma região na memória. A vantagem está em acessar uma área de memória que pode ser gravada sob um tipo de variável <sup>e</sup> lida sob outro tipo.

Neste caso, podemos gravar um valor usando long (cuba.word) <sup>e</sup> ler cada grupo de 2 bytes dessa variável (acessando por exemplo verbo.halfword[0]) ou ainda ler byte por byte do long int armazenado (acessando por exemplo verbo.byte[3]).

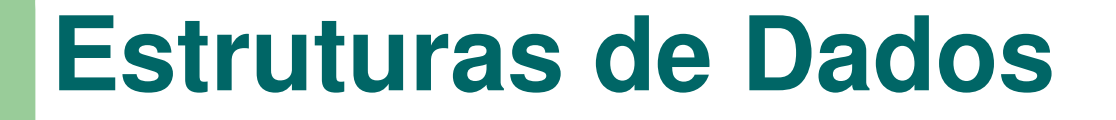

## union copo\_de\_liquidificador

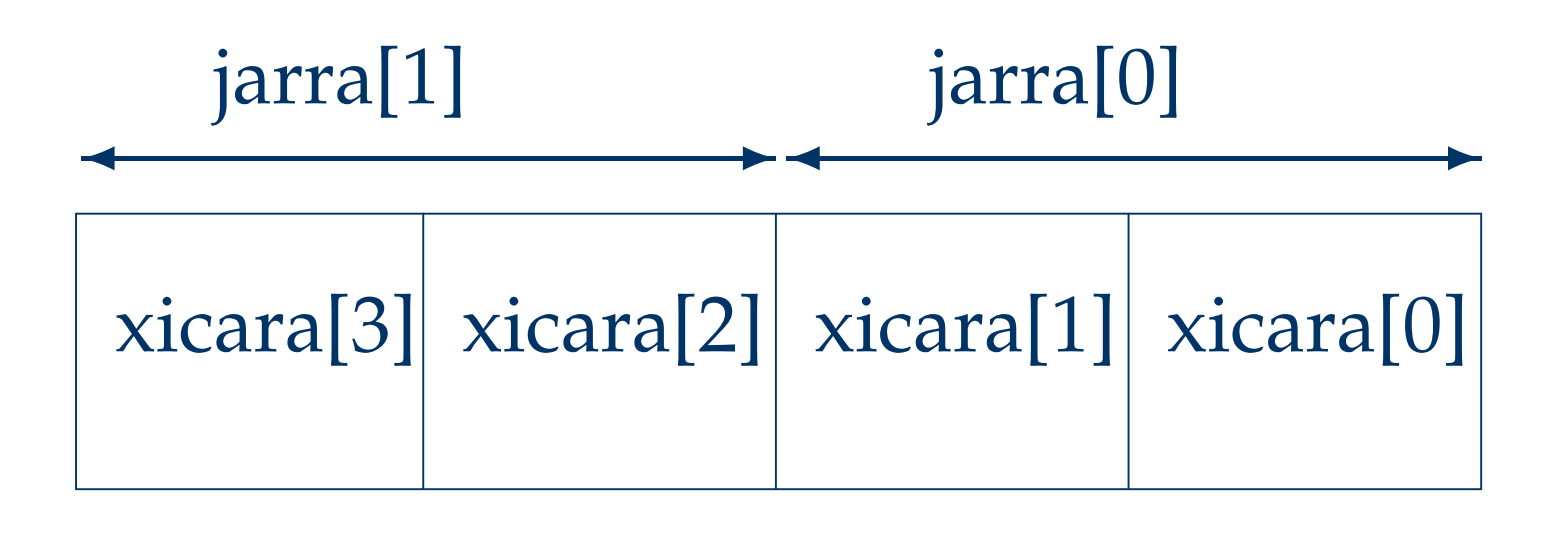

litro

✛ ✲

## **Estruturas de Dados**

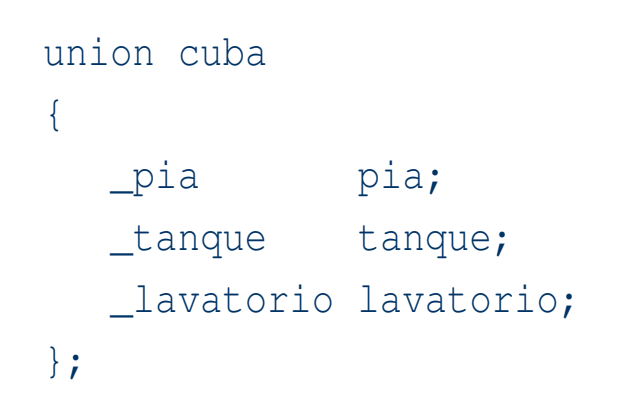

Aqui partilham <sup>a</sup> mesma área de memória três variáveis (pia, tanque <sup>e</sup> lavatório) sendo que são três tipos diferentes (\_pia, \_tanque <sup>e</sup> \_lavatorio). O tamanho destra estrutura de dados é <sup>a</sup> menor boundary do sistema em questão que <sup>é</sup> maior que o tamanho do maior constituinte.

## **Boundaries**

 Máqs de 16 bits 'andam' de <sup>2</sup> em <sup>2</sup> bytes Máqs de 32 bits 'andam' de <sup>4</sup> em <sup>4</sup> bytes Máqs de 64 bits 'andam' de 8 em 8 bytes

## **Boundaries**

1 byte 2 bytes 4 bytes

char auto register short int volatile static long int signed unsigned 8 bytes long long int

float double long double

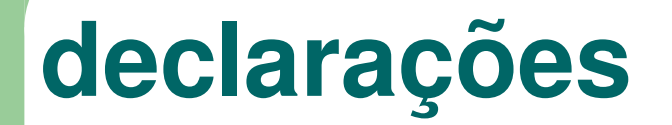

declarando: **int contador;**

na verdade você está declarando:

**auto volatile signed long int contador;**

Crash Course C/C++ – p.21/22

## **Finalmentes**

### Roberto Parra nUSP 1694869

esta apresentação foi totalmente elaborada em **LaTeX**, no **slackware** linux ftrn

- **100% Free Software**
- **100% MS free !**
- 100% elétrons recicláveis

e lembrem-se: Heisenberg \*pode\* ter estado aqu<sup>i</sup> !